リカバリ処理が必要なデータ・ファイルの一覧とそのステータス

データ・ファイルリカバリ処理に必要となる Redo ログ・ファイルの **SCN番号** 

アーカイブ Redo ログに含まれる SCN 番号の調査

データ・ファイルを新規作成した時の SCN 番号の調査

Oracle の起動状態とリカバリ処理の対象の関係

リカバリ・コマンドの操作例

不完全リカバリの記述例場所

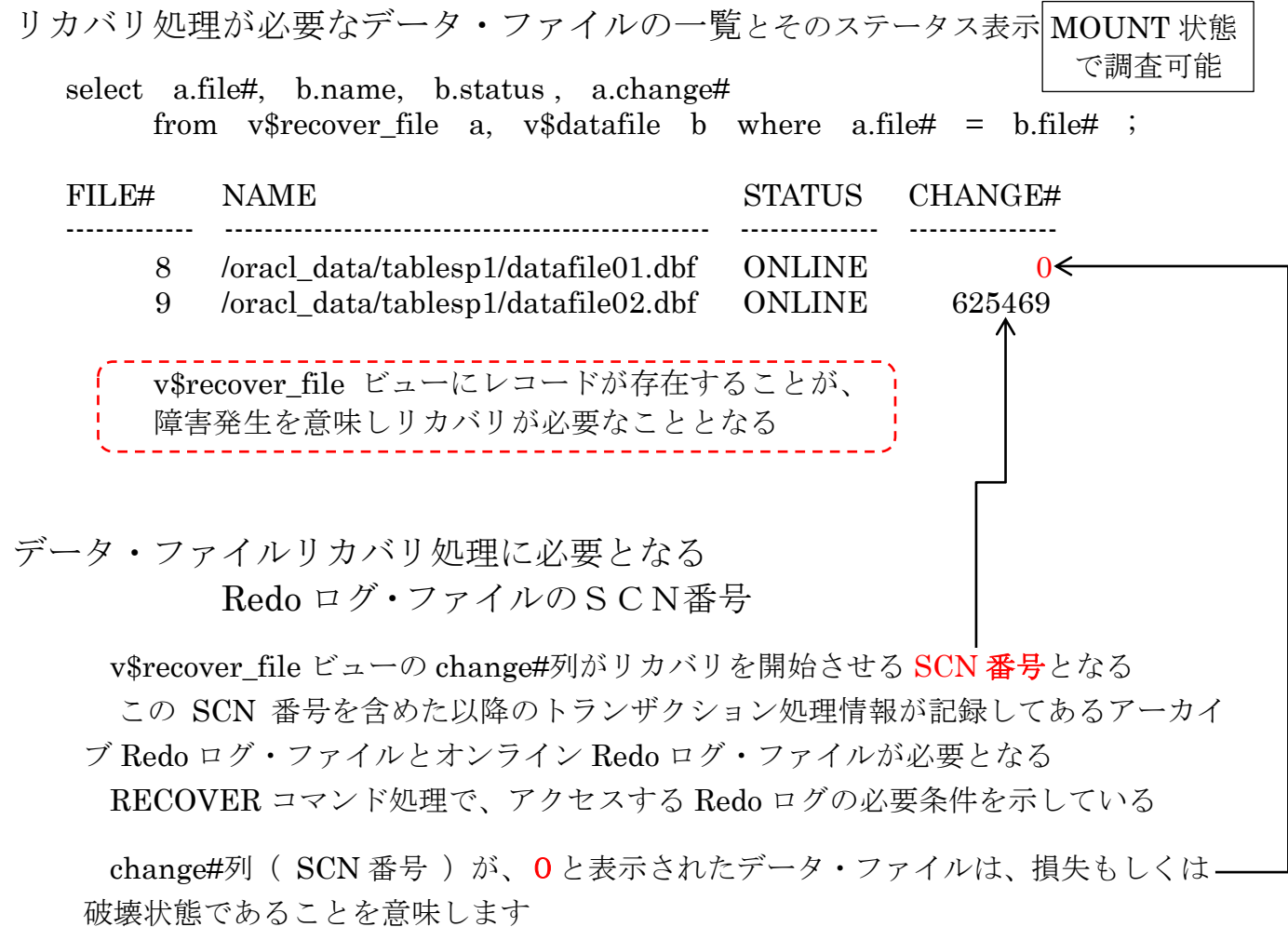

この場合には、先にデータ・ファイルをバックアップからリストア (コピー)する必 要があります

# アーカイブ Redo ログに含まれる SCN 番号

MOUNT 状態 で調査可能

データ・ファイル作成時の SCN 番号

col name format a100

select name, sequence#, first\_change#, next\_change# from v\$archived log ;

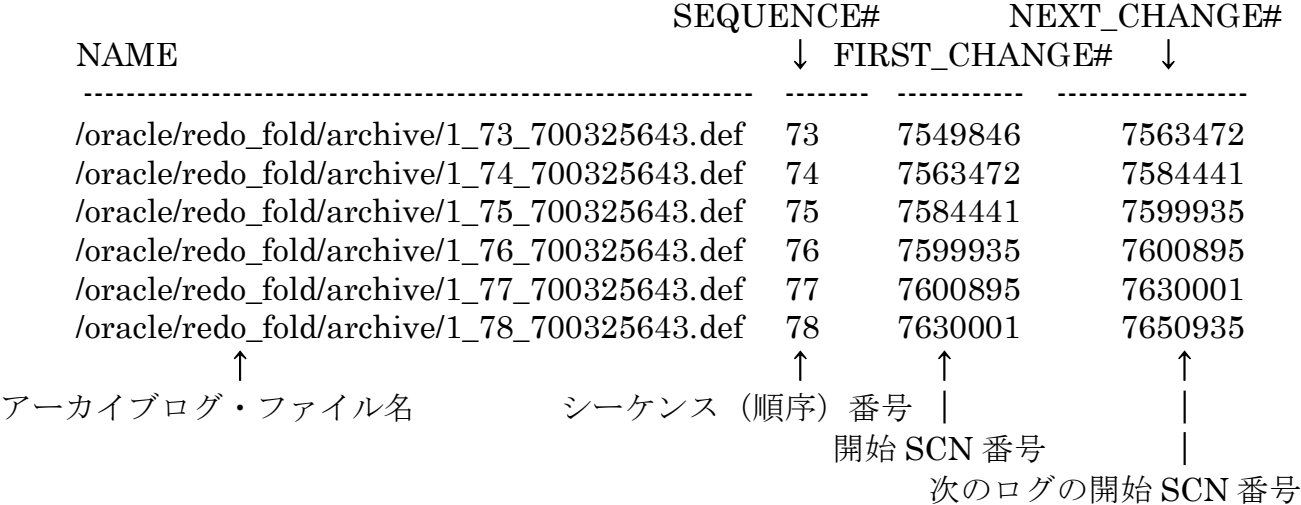

データ・ファイルを新規作成した時の SCN 番号の調査

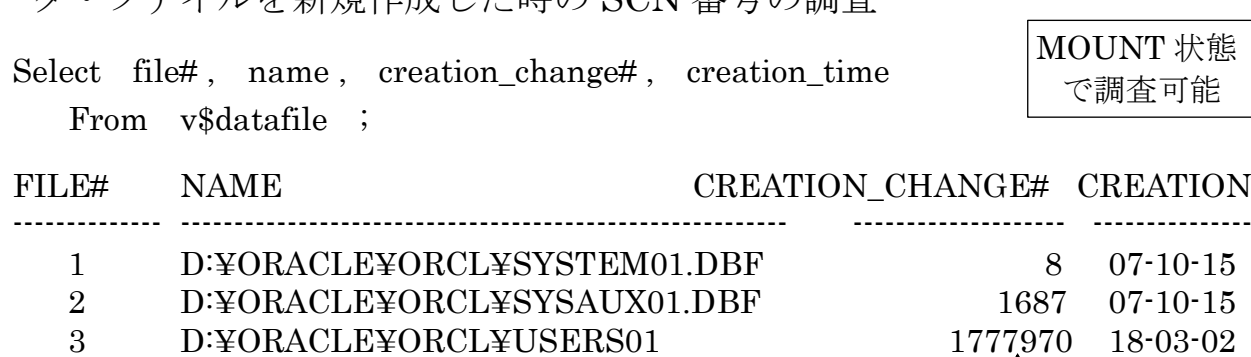

障害復旧用リカバリ・コマンドで必要となるアーカイブ Redo ログ・ファイルの情報表示

SQL> recover database using backup controlfile ; コントロール・ファイルをリストアしたときのオプション指定 ORA-00279 | ズラーコーニー (10/29/2009 13:16:03 で生成) にはスレッド 1 が必要です

ORA-00289 検討すべきログ・ファイル:/oracle/redo\_fold/archive/1\_75\_700325643.log ORA-00280 変更 7584441 (スレッド 1) は、順序番号 75 に存在します

ログの指定:{<RET>=suggested | filename | AUTO | CANCEL } ⏎

※ 変更 7584441 は、不足している SCN 番号を示している

Oracle の起動状態とリカバリ処理の対象の関係

| Oracle 起動状態  | データ・ファイルの状態    | リカバリ対象   |  |
|--------------|----------------|----------|--|
| <b>MOUNT</b> | <b>ONLINE</b>  | データベース全体 |  |
|              | <b>OFFLINE</b> | データ・ファイル |  |
|              | <b>OFFLINE</b> | 表領域      |  |
| <b>OPEN</b>  | <b>OFFLINE</b> | データ・ファイル |  |
|              | <b>OFFLINE</b> | 表領域      |  |

【実行させるコマンド】

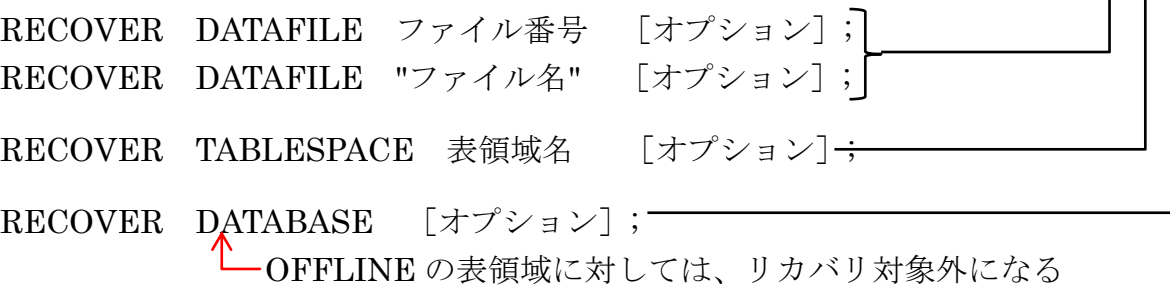

リストア および、リカバリ処理を行う時のデータベース もしくは表領域の状 態に対する変更コマンド

> shutdown abort startup mount

> > もしくは、

alter <del>-database-</del> tablespace <表領域名> offline immediate; alter database datafile '<物理ファイル名>' offline immediate ; alter database datafile <データ・ファイル番号> offline immediate; RECOVER コマンドの操作例

RECOVER コマンドの「オプション]の指定

until cancel

必要なログ・ファイルが不足して完全復旧が出来ない

このためは、事前に不完全復旧でリカバリを終わらせることを事前に指定して います

不完全リカバリの実行を行うときに、どのアーカイブ Redo ログ・ファイルま で適用できるか不明のときに、出来る限り適用させ状況によってリカバリの中止 をさせるときに指定する

until cancel 句がない場合は、リカバリ処理は完全リカバリを行うように動作 し、途中でリカバリ用の Redo ログ・ファイルが見つからなかった場合には異常 終了する

途中で、異常終了した状態のデータベースは、OPEN 出来ない状態なので使用 出来ない

## using backup controlfile

コントロール・ファイルが失われたので、コントロール・ファイル作成スクリ プトを使用して作成した もしくは、過去に使用していたコントロール・ファ イルをリストアした

このように、障害発生時点で使用していたコントロール・ファイルとは**異な** ったコントロール・ファイルを使ってのリカバリ処理を実行することを指定して います

よって、このリカバリ処理では、コントロール・ファイルの内容復元を含めた リカバリ処理を行います

【 同時指定も可能 】

RECOVER DATABASE using backup controlfile until cancel

リカバリ·コマンド実行での入力返答(Redo ログ・ファイルの指定)

SQL> recover database ;

ORA-00279 変更 7584441 (10/29/2009 13:16:03 で生成)にはスレッド 1 が必要です ORA-00289 検討すべきログ・ファイル:/oracle/redo\_fold/archive/1\_75\_700325643.log ORA-00280 変更 7584441 (スレッド1)は、順序番号 75 に存在します

※ 変更 7584441 は、必要とする SCN 番号を示している

ログの指定:{<RET>=suggested | filename | AUTO | CANCEL }

※ suggest:提案する

- リターン)のみの入力 提案(出力表示)されたログ・ファイル名を取り込んで、リカバリ処理を 1個ずつに進めていく
- ・<ファイル名>の入力 アーカイブ Redo ログ・ファイル もしくは、オンライン Redo ログ・ファ イルの名前を個別に明示指定して、リカバリ処理を1個ずつに進めていく
- ・AUTO の入力

以降のリカバリ処理に対して、すべて出力表示されたログ・ファイル名を 自動で取り込んで、一気にリカバリ処理を進めていく

・CANCEL の入力

以降のリカバリ処理を中止する

【注意】RECOVER コマンドを UNTIL CANCEL オプション付きで実行 した時のみ、途中までのリカバリ処理が有効になる UNTIL CANCEL が無かった場合には、Oracle のロールバック 処理が動いてしまい、リカバリ処理を行う前の時点に戻ってしま う

# 【 不完全リカバリの記述例場所 】

### RECOVERY コマンドによる不完全リカバリ

Redo ログの順序番号指定:

SCN 番号指定:

時刻指定:

Cancel コマンドでの実施:

## RMAN リカバリ処理の不完全リカバリ

Redo ログの順序番号指定:

SCN 番号指定:

時刻指定:

Cancel コマンドでの実施:

### NORESETLOGS

・リカバリ処理において、必要なログ・ファイルをすべて取り込んで、完全復旧 した場合に、指定する

### RESETLOGS

- ・RECOVER コマンドの処理において、必要なログ・ファイルが不足して、不完 全復旧で終わらせた(CANCEL を入力した)場合の起動時に指定する
- ・RECOVER コマンドと RMAN 処理のどちらでも、コントロール・ファイルが 消失してしまっていてコントロール・ファイルのリカバリも含んだ処理を行っ た場合に、起動時に指定する
- ・RMAN でのリカバリ処理において、順序番号、時刻指定もしくは、SCN 番号 指定を行って、不完全リカバリ(復旧)で終わらせた場合の起動時に指定する (アーカイブ Redo ログの順序番号の指定 、Oracle オンラインが正常稼働して いた時刻指定 もしくは、SCN 番号指定での不完全リカバリ処理は、RMAN リ カバリ処理のみの実行)